# The **telprint** package

## Heiko Oberdiek <oberdiek@uni-freiburg.de>

## 2007/04/11 v1.8

#### Abstract

Package telprint provides \telprint for formatting German phone numbers.

## Contents

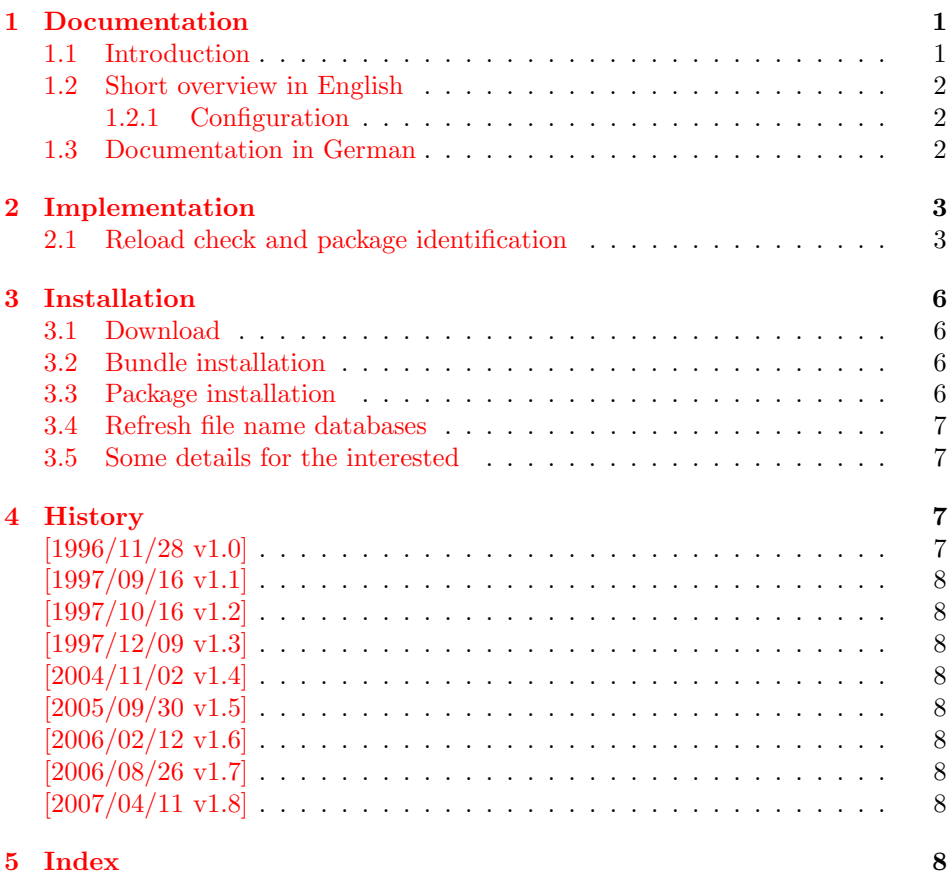

## 1 [Document](#page-7-6)ation

### [1.1 Int](#page-7-7)roduction

<span id="page-0-1"></span><span id="page-0-0"></span>This is a very old package that I have written to format phone numbers. It follows German conventions and the documentation is mainly in German.

#### <span id="page-1-0"></span>1.2 Short overview in English

LATEX:

```
\usepackage{telprint}
\telprint{123/456-789}
```
plain-T<sub>F</sub>X:

```
\input telprint.sty
\telprint{123/456-789}
```
\telprint \telprint{...} formats the explicitly given number. Digits, spaces and some special characters  $( ' + ', ' / ', ' - ', ' ( ', ' ) ', ' ', ' ' )$  are supported. Numbers are divided into groups of two digits from the right. Examples:

```
\telprint{0761/12345} ==> 07\,61/1\,23\,45
\telprint{01234/567-89} ==> 0\,12\,34/5\,67\leavevmode\hbox{-}89
\telprint{+49 (6221) 297} \ ==> +49*(62\,21)^2\
```
#### <span id="page-1-1"></span>1.2.1 Configuration

The output of the symbols can be configured by \telhyphen, \telslash, \telleftparen, \telrightparen, \telplus, \teltilde. Example:

```
\text{alslash}\{\,\,\,\,\}\ \text{elprint}\{12/34\} \ ==> 12\,\,\,\,\,\,34
```
\telspace \telspace configures the space between digit groups.

\telnumber \telnumber only formats a number in digit groups; special characters are not recognized.

### <span id="page-1-2"></span>1.3 Documentation in German

\telprint • telprint#1

<span id="page-1-7"></span>Der eigentliche Anwenderbefehl zur formatierten Ausgabe von Telefonnummern. Diese dürfen dabei nur als Zahlen angegeben werden(, da sie tokenweise analysiert werden). Als Trenn- oder Sonderzeichen werden unterstutzt: ¨ '+', '/', '-', '(', ')', '<sup>-'</sup>, ' ' Einfache Leerzeichen werden erkannt und durch Tilden ersetzt, um Trennungen in der Telefonnummer zu verhindern. (Man beachte aus gleichem Grunde die \hbox bei '-'.) Beispiele:

```
\telprint{0761/12345} ==> 07\,61/1\,23\,45
\telprint{01234/567-89} ==> 0\,12\,34/5\,67\leavevmode\hbox{-}89
\text{left+49} (6221) 297 = -> +49~(62\,21)~2\,97
```
<span id="page-1-8"></span><span id="page-1-4"></span><span id="page-1-3"></span>Der Rest enthält eher Technisches:

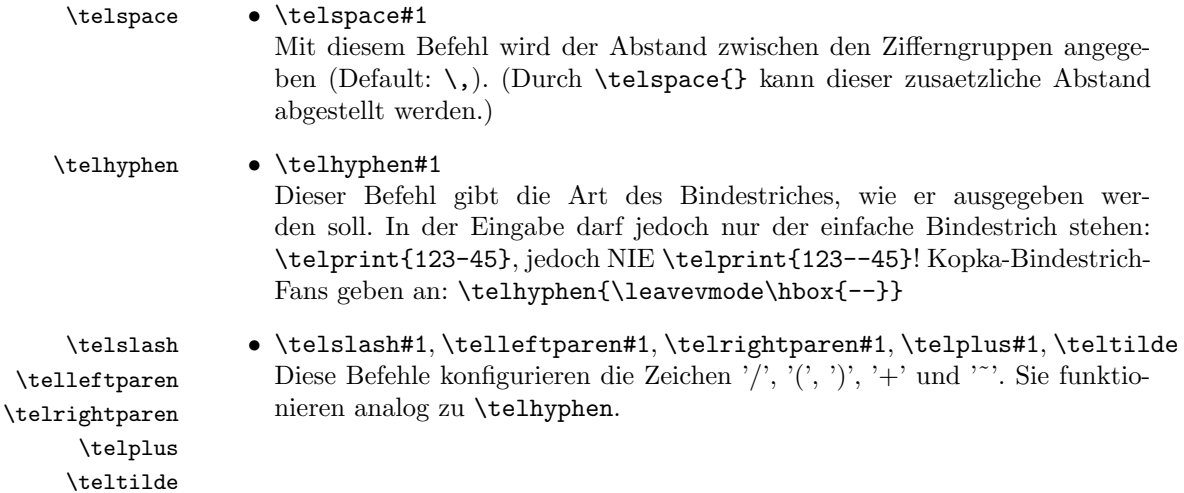

#### <span id="page-2-9"></span>• \telnumber#1

```
\telnumber
```
Richtung interner Befehl: Er dient dazu, eine Zifferngruppe in Zweiergruppen auszugeben. Die einzelnen Zahlen werden im Tokenregister \TELtoks gespeichert. Abwechselnd werden dabei zwischen zwei Token (Zahlen) \TELx bzw. \TELy eingefuegt, abh¨angig von dem wechselnden Wert von \TELswitch. Zum Schluss kann dann einfach festgestellt werden ob die Nummer nun eine geradzahlige oder ungeradzahlige Zahl von Ziffern aufwies. Dem entsprechend wird \TELx mit dem Zusatzabstand belegt und \TELy leer definiert oder umgekehrt. )

• \TEL... interne Befehle, Technisches:

\TELsplit dient zur Aufteilung einer zusammengesetzten Telefonnummer (Vorwahl, Hauptnummer, Nebenstelle). In dieser Implementation werden als Trennzeichen nur '/' und '-' erkannt. Die einzelnen Bestandteile wie Vorwahl werden dann dem Befehl \telnumber zur Formatierung uebergeben.

• Die Erkennung von einfachen Leerzeichen ist um einiges schwieriger: Die Tokentrennung ueber Parameter #1#2 funktioniert nicht fur einfache Leer- ¨ zeichen, da TeX sie *niemals* als eigenständige Argumente behandelt! (The TeXbook, Chapter 20, p. 201)

(Anmerkung am Rande: Deshalb funktionieren die entsprechenden Tokenmakros auf S. 149 des Buches "Einführung in TeX" von N. Schwarz  $(3. \text{ Aufl.})$ nicht, wenn im Tokenregister als erstes ein einfaches Leerzeichen steht!)

## <span id="page-2-0"></span>2 Implementation

1  $\langle *package \rangle$ 

#### <span id="page-2-1"></span>2.1 Reload check and package identification

Reload check, especially if the package is not used with LAT<sub>EX</sub>.

```
2 \begingroup
3 \expandafter\let\expandafter\x\csname ver@telprint.sty\endcsname
4 \ifcase 0%
5 \ifx\x\relax % plain
6 \else
7 \ifx\x\empty % LaTeX
8 \leq \text{leless}9 1%10 \foralli
11 \overline{\ } \sqrt{fi}12 \else
13 \expandafter\ifx\csname PackageInfo\endcsname\relax
14 \def\x#1#2{%
15 \immediate\write-1{Package #1 Info: #2.}%
16 }%
17 \else
18 \def\x#1#2{\PackageInfo{#1}{#2, stopped}}%
19 \fi
20 \x{telprint}{The package is already loaded}%
21 \endgroup
22 \expandafter\endinput
23 \overline{1}24 \endgroup
```
<span id="page-2-8"></span>Package identification:

```
25 \begingroup
```

```
26 \expandafter\ifx\csname ProvidesPackage\endcsname\relax
27 \det\x#1#2#3[#4]{\endgroup
28 \immediate\write-1{Package: #3 #4}%
29 \xdef#1{#4}%
```

```
30 }%
                31 \else
                32 \ \det\x#1#2[#3]{\endgroup33 #2[{#3}]%
                34 \ifx#1\relax
                35 \xdef#1{#3}%
                36 \setminusfi
                37 }%
                38 \fi
                39 \expandafter\x\csname ver@telprint.sty\endcsname
                40 \ProvidesPackage{telprint}%
                41 [2007/04/11 v1.8 Formatting of German phone numbers (HO)]
                42 \ifx\telprint\UnDeFiNeD
                43 % \fi in derselben Zeile wie \endinput oder \expandafter verwenden!
                44 \else\endinput\fi
                45 \ifx\DeclareRobustCommand\UnDeFiNeD
                46 \def\DeclareRobustCommand*#1[1]{\def#1##1}%
                47 \def\TELreset{\let\DeclareRobustCommand=\UnDeFiNeD}%
                48 \immediate\write-1{%
                49 Package 'telprint' warning: %
                50 Macros are not robust!%
                51 }%
                52 \else
                53 \let\TELreset=\relax
                54 \fi
    \telspace
                55 \DeclareRobustCommand*{\telspace}[1]{\def\TELspace{#1}}
                56 \telspace{{}$\,${}}
   \telhyphen
                57 \DeclareRobustCommand*{\telhyphen}[1]{\def\TELhyphen{#1}}
                58 \telhyphen{\leavevmode\hbox{-}}% \hbox zur Verhinderung der Trennung
    \telslash
                59 \DeclareRobustCommand*{\telslash}[1]{\def\TELslash{#1}}
                60 \telslash{/}%
\telleftparen
                61 \DeclareRobustCommand*{\telleftparen}[1]{\def\TELleftparen{#1}}
                62 \telleftparen{(}%
\telrightparen
                63 \DeclareRobustCommand*{\telrightparen}[1]{\def\TELrightparen{#1}}
                64 \telrightparen{)}%
     \telplus
                65 \DeclareRobustCommand*{\telplus}[1]{\def\TELplus{#1}}
                66 \telplus{+}%
    \teltilde
                67 \DeclareRobustCommand*{\teltilde}[1]{\def\TELtilde{#1}}
                68 \teltilde{~}%
     \TELtoks
                69 \newtoks\TELtoks
```
<span id="page-4-14"></span>\TELnumber

```
70 \def\TELnumber#1#2\TELnumberEND{%
71 \begingroup
72 \def\0{#2}%
73 \expandafter\endgroup
74 \ifx\0\empty
75 \TELtoks=\expandafter{\the\TELtoks#1}%
76 \ifnum\TELswitch=0 %
77 \def\TELx{\TELspace}\def\TELy{}%
78 \else
79 \def\TELx{}\def\TELy{\TELspace}%
80 \foralli
81 \the\TELtoks
82 \else
83 \ifnum\TELswitch=0 %
84 \TELtoks=\expandafter{\the\TELtoks#1\TELx}%
85 \def\TELswitch{1}%
86 \else
87 \TELtoks=\expandafter{\the\TELtoks#1\TELy}%
88 \def\TELswitch{0}%
89 \fi
90 \TELnumber#2\TELnumberEND
91 \fi
92 }
```
#### <span id="page-4-36"></span><span id="page-4-31"></span><span id="page-4-16"></span>\telnumber

<span id="page-4-38"></span><span id="page-4-37"></span><span id="page-4-33"></span><span id="page-4-32"></span><span id="page-4-15"></span> \DeclareRobustCommand\*{\telnumber}[1]{% \TELtoks={}% \def\TELswitch{0}% \TELnumber#1{}\TELnumberEND }

#### <span id="page-4-28"></span>\TELsplit

<span id="page-4-3"></span>\def\TELsplit{\futurelet\TELfuture\TELdosplit}

#### <span id="page-4-4"></span>\TELdosplit

<span id="page-4-41"></span><span id="page-4-40"></span><span id="page-4-39"></span><span id="page-4-29"></span><span id="page-4-25"></span><span id="page-4-24"></span><span id="page-4-23"></span><span id="page-4-22"></span><span id="page-4-21"></span><span id="page-4-20"></span><span id="page-4-19"></span><span id="page-4-18"></span><span id="page-4-17"></span><span id="page-4-13"></span><span id="page-4-12"></span><span id="page-4-11"></span><span id="page-4-10"></span><span id="page-4-9"></span><span id="page-4-8"></span><span id="page-4-7"></span><span id="page-4-6"></span><span id="page-4-5"></span><span id="page-4-2"></span><span id="page-4-1"></span> \def\TELdosplit#1#2\TELsplitEND {% \def\TELsp{ }% \expandafter\ifx\TELsp\TELfuture 103 \let\TELfuture=\relax 104 \expandafter\telnumber\expandafter{\the\TELtoks}~% \telprint{#1#2}% Das Leerzeichen kann nicht #1 sein! \else 107 \def\TELfirst{#1}% \ifx\TELfirst\empty \expandafter\telnumber\expandafter{\the\TELtoks}% 110 \TELtoks={}% \else\if-\TELfirst \expandafter\telnumber\expandafter{\the\TELtoks}\TELhyphen \telprint{#2}% \else\if/\TELfirst \expandafter\telnumber\expandafter{\the\TELtoks}\TELslash 116 \telprint{#2}% \else\if(\TELfirst \expandafter\telnumber\expandafter{\the\TELtoks}\TELleftparen 119 \telprint{#2}% \else\if)\TELfirst \expandafter\telnumber\expandafter{\the\TELtoks}\TELrightparen \telprint{#2}% \else\if+\TELfirst 124 \expandafter\telnumber\expandafter{\the\TELtoks}\TELplus

```
125 \telprint{#2}%
126 \else\def\TELtemp{~}\ifx\TELtemp\TELfirst
127 \expandafter\telnumber\expandafter{\the\TELtoks}\TELtilde
128 \telprint{#2}%
129 \else
130 \TELtoks=\expandafter{\the\TELtoks#1}%
131 \TELsplit#2{}\TELsplitEND
132 \fi\fi\fi\fi\fi\fi\fi
133 \fi
134 }
```
<span id="page-5-8"></span>\telprint

```
135 \DeclareRobustCommand*{\telprint}[1]{%
136 \TELtoks={}%
137 \TELsplit#1{}\TELsplitEND
138 }
```
<span id="page-5-14"></span>139 \TELreset\let\TELreset=\UnDeFiNeD

## <span id="page-5-11"></span>3 Installation

#### <span id="page-5-9"></span>3.1 Download

<span id="page-5-0"></span>**Package.** This package is available on  $CTAN^1$ :

<span id="page-5-1"></span>CTAN:macros/latex/contrib/oberdiek/telprint.dtx The source file.

CTAN:macros/latex/contrib/oberdiek/telp[ri](#page-5-4)nt.pdf Documentation.

Bundle. [All the packages of the bundle 'oberdiek' are](ftp://ftp.ctan.org/tex-archive/macros/latex/contrib/oberdiek/telprint.dtx) also available in a TDS compliant ZIP archive. There the packages are already unpacked and the docu[mentation files are generated. The files and directories ob](ftp://ftp.ctan.org/tex-archive/macros/latex/contrib/oberdiek/telprint.pdf)ey the TDS standard.

CTAN:macros/latex/contrib/oberdiek/oberdiek-tds.zip

#### 3.2 Bundle installation

Unpacking. Unpack the [oberdiek-tds.zip](ftp://ftp.ctan.org/tex-archive/macros/latex/contrib/oberdiek/oberdiek-tds.zip) in the TDS tree (also known as texmf tree) of your choice. Example (linux):

<span id="page-5-2"></span>unzip oberdiek-tds.zip -d "/texmf

Script installation. Check the directory TDS:scripts/oberdiek/ for scripts that need further installation steps. Package attachfile2 comes with the Perl script pdfatfi.pl that should be installed in such a way that it can be called as pdfatfi. Example (linux):

chmod +x scripts/oberdiek/pdfatfi.pl cp scripts/oberdiek/pdfatfi.pl /usr/local/bin/

#### 3.3 Package installation

Unpacking. The .dtx file is a self-extracting docstrip archive. The files are extracted by running the .dtx through plain-TEX:

tex telprint.dtx

<span id="page-5-4"></span><span id="page-5-3"></span><sup>1</sup>ftp://ftp.ctan.org/tex-archive/

TDS. Now the different files must be moved into the different directories in your installation TDS tree (also known as texmf tree):

```
telprint.sty → tex/generic/oberdiek/telprint.sty
telprint.pdf \rightarrow doc/generic/oberdiek/telprint.pdf
telprint.dtx \rightarrow source/generic/oberdiek/telprint.dtx
```
If you have a docstrip.cfg that configures and enables docstrip's TDS installing feature, then some files can already be in the right place, see the documentation of docstrip.

#### <span id="page-6-0"></span>3.4 Refresh file name databases

If your T<sub>E</sub>X distribution (teT<sub>E</sub>X, mikT<sub>E</sub>X, ...) relies on file name databases, you must refresh these. For example, teTFX users run texhash or mktexlsr.

#### <span id="page-6-1"></span>3.5 Some details for the interested

Attached source. The PDF documentation on CTAN also includes the .dtx source file. It can be extracted by AcrobatReader 6 or higher. Another option is pdftk, e.g. unpack the file into the current directory:

pdftk telprint.pdf unpack\_files output .

Unpacking with LATEX. The .dtx chooses its action depending on the format:

plain-T<sub>EX</sub>: Run docstrip and extract the files.

LATEX: Generate the documentation.

If you insist on using  $L^2T_FX$  for docstrip (really, docstrip does not need  $L^2T_FX$ ), then inform the autodetect routine about your intention:

```
latex \let\install=y\input{telprint.dtx}
```
Do not forget to quote the argument according to the demands of your shell.

Generating the documentation. You can use both the .dtx or the .drv to generate the documentation. The process can be configured by the configuration file ltxdoc.cfg. For instance, put this line into this file, if you want to have A4 as paper format:

```
\PassOptionsToClass{a4paper}{article}
```
An example follows how to generate the documentation with pdfI4T<sub>EX</sub>:

```
pdflatex telprint.dtx
makeindex -s gind.ist telprint.idx
pdflatex telprint.dtx
makeindex -s gind.ist telprint.idx
pdflatex telprint.dtx
```
## <span id="page-6-2"></span>4 History

<span id="page-6-3"></span> $[1996/11/28 \text{ v}1.0]$ 

- $\bullet$  Erste lauffähige Version.
- Nur '-' und '/' als zulässige Sonderzeichen.

## $[1997/09/16 \text{ v}1.1]$

- Dokumentation und Kommentare (Posting in de.comp.text.tex).
- <span id="page-7-0"></span> $\bullet$  Erweiterung um Sonderzeichen '(', ')', '+', '<sup>\*</sup>' und ' '.
- Trennungsverhinderung am 'hyphen'.

#### $[1997/10/16 v1.2]$

- Schutz vor wiederholtem Einlesen.
- <span id="page-7-1"></span>• Unter LAT<sub>E</sub>X  $2_{\epsilon}$  Nutzung des **\DeclareRobustCommand-Features.**

#### $[1997/12/09\;v1.3]$

• Temporäre Variable eingespart.

### <span id="page-7-2"></span> $[2004/11/02 \text{ v}1.4]$

• Fehler in der Dokumentation korrigiert.

### <span id="page-7-3"></span> $[2005/09/30 \text{ v}1.5]$

• Konfigurierbare Symbole: '/', '(', ')', '+' und '<sup> $\sim$ </sup>'.

## <span id="page-7-4"></span> $[2006/02/12 \text{ v}1.6]$

- LPPL 1.3.
- <span id="page-7-5"></span>• Kurze Übersicht in Englisch.
- CTAN.

### $[2006/08/26 \text{ v}1.7]$

• New DTX framework.

## [2007/04/11 v1.8]

• Line ends sanitized.

## <span id="page-7-6"></span>5 Index

<span id="page-7-7"></span>Numbers written in italic refer to the page where the corresponding entry is described; numbers underlined refer to the code line of the definition; numbers in roman refer to the code lines where the entry is used.

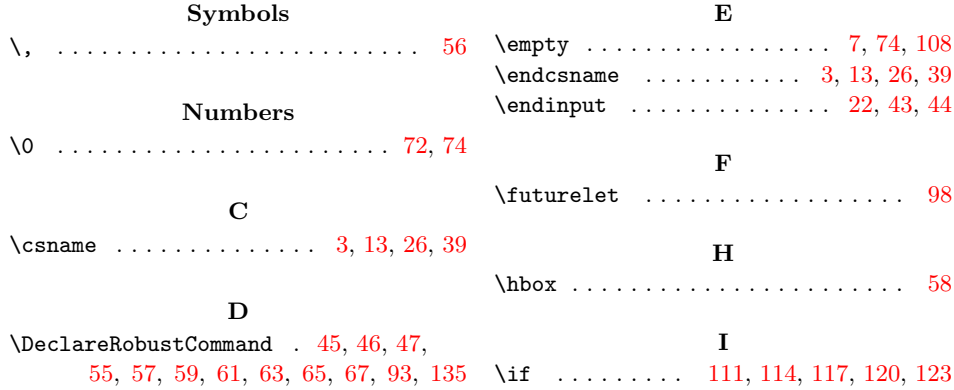

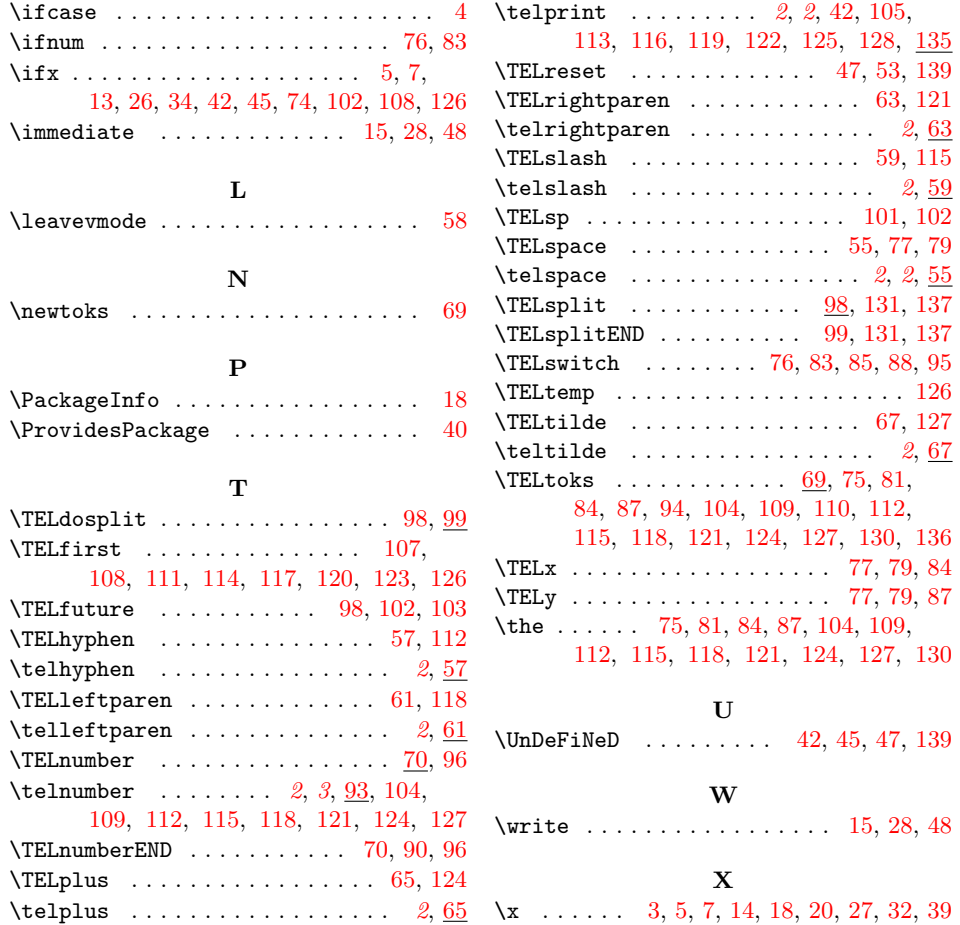